#### РОСЖЕЛДОР

Федеральное государственное бюджетное образовательное учреждение высшего образования «Ростовский государственный университет путей сообщения» (ФГБОУ ВО РГУПС) Тамбовский техникум железнодорожного транспорта (ТаТЖТ - филиал РГУПС)

## СОГЛАСОВАНО УТВЕРЖДАЮ

Заместитель начальника дистанции Рти-<br>щевской дистанции сигнализации, центра- МА- /О.И. Тарасова/ лизации и блокировки- структурного под- $\frac{35}{8}$ разделения Юго-Восточной дирекции инфраструктуры- структурного подразделения Юго-Восточной дороги- филиала ОАО лизации и бл<br>разделения I<br>фраструктур<br>Юго-Восточ<br>«РЖД» иевской дистани<br>изации и блокир<br>азделения Юго-<br>Ого-Восточной<br>РЖД»

рандар<br>Рођења Левин С.Г.  $\mathcal{E}_{\alpha}$   $\mathcal{E}_{\alpha}$   $\mathcal{E}_{\alpha}$ «  $\sqrt{N^2/m}$ ицевская  $\sqrt{8}$  / ELISLINGEN<br>F. Pitmuss

 $\overline{a}$  $\mathcal{O}6$  2021 г.

# ПРОГРАММА УЧЕБНОЙ ПРАКТИКИ<br>УП 01.01. ПРОЕКТИРОВАНИЕ ЦИФРОВЫХ УСТРОЙСТВ

для специальности 09.02.01 Компьютерные системы и комплексы

Программа учебной практики УП 01.01. Проектирование цифровых устройств разработана на основе Федерального государственного образовательного стандарта среднего профессионального образования (далее ФГОС) по специальности 09.02.01 Компьютерные системы и комплексы, утвержденного приказом Министерства образования и науки Российской Федерации от 28 июля 2014 г. № 849.

Организация-разработчик: Тамбовский техникум железнодорожного транспорта - филиал Федерального государственного бюджетного образовательного учреждения высшего образования «Ростовский государственный университет путей сообщения» (ТаТЖТ - филиал РГУПС)

## Разработчик:

С.А.Кривенцова, преподаватель ТаТЖТ - филиал РГУПС

## Рецензенты:

Мещеряков А.Г., преподаватель ТаТЖТ - филиал РГУПС

Касатонов И.С., проректор по цифровой трансформации ФГБОУ ВО «ТГТУ»

Рекомендована предметной (цикловой) комиссией специальности 09.02.02 «Компьютерные

сети» и информатизация учебного процесса

Протокол № 1] от 16.06. 2021г.

Председатель цикловой комиссии Серге Кривенцова С.А.

# **ɋɈȾȿɊɀȺɇɂȿ** СОДЕРЖАНИЕ

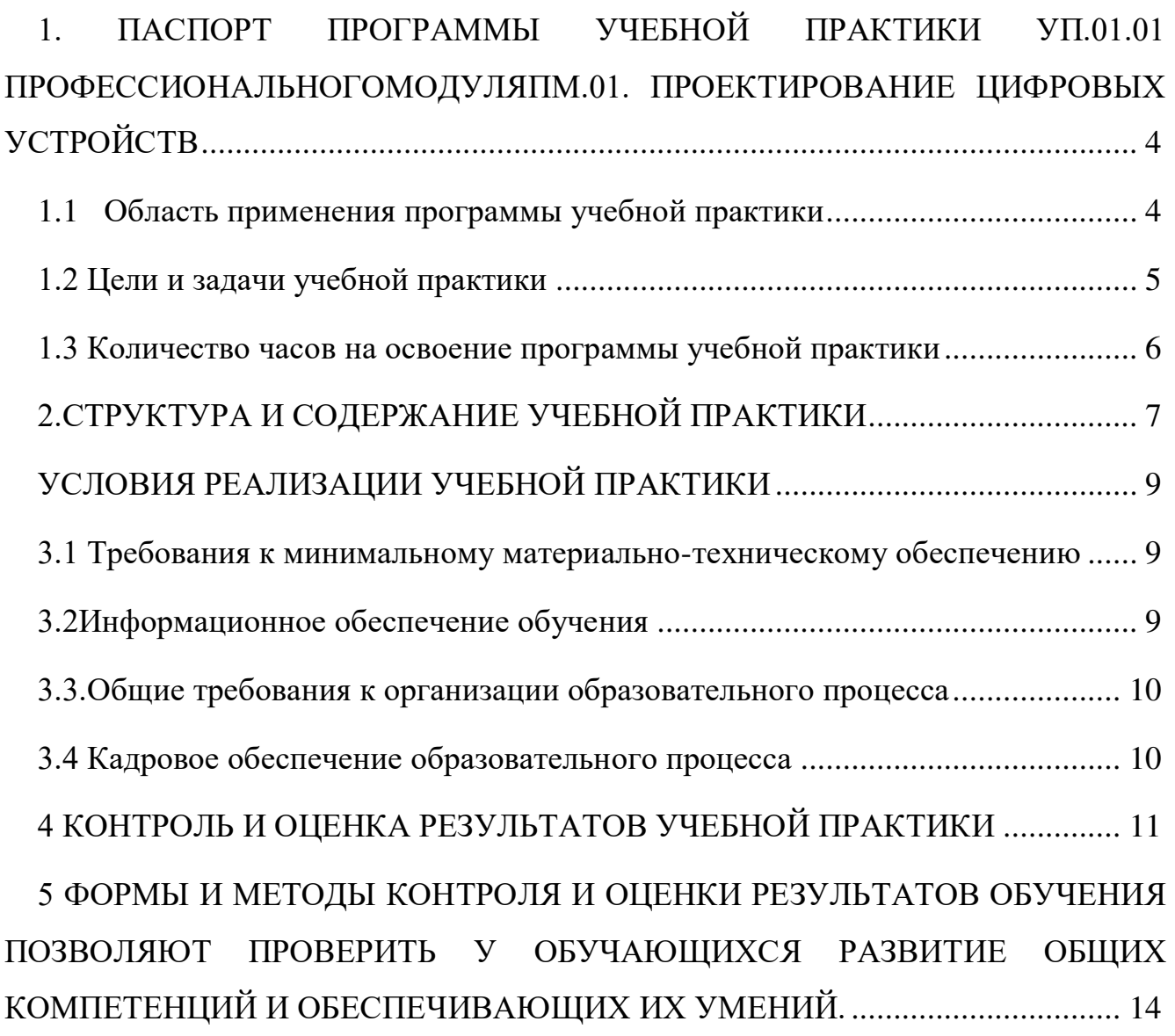

# <span id="page-3-1"></span><span id="page-3-0"></span>1. ПАСПОРТ ПРОГРАММЫ УЧЕБНОЙ ПРАКТИКИ УП.01.01 ПРОФЕССИОНАЛЬНОГО МОДУЛЯ ПМ.01. ПРОЕКТИРОВАНИЕ ЦИФРОВЫХ УСТРОЙСТВ

# 1.1 Область применения программы учебной практики

Рабочая программа учебной практики УП.01.01 (далее рабочая программа) является частью основной профессиональной образовательной программы среднего профессионального образования – программы подготовки специалистов среднего звена.

Рабочая программа разработана в соответствии с ФГОС СПО специальности 09.02.01 Компьютерные системы и комплексы и учебным планом в части освоения основного вида профессиональной деятельности (ВПД): Проектирование цифровых устройств, соответствующих профессиональных компетенций (ПК) и общих компетенций (ОК):

ПК 1.1. Выполнять требования технического задания на проектирование цифровых устройств.

ПК 1.2. Разрабатывать схемы цифровых устройств на основе интегральных схем разной степени интеграции.

ПК 1.3. Использовать средства и методы автоматизированного проектирования при разработке цифровых устройств.

ПК 1.4. Проводить измерения параметров проектируемых устройств и определять показатели надежности.

ПК 1.5. Выполнять требования нормативно-технической документации.

ОК 1. Понимать сущность и социальную значимость своей будущей профессии, проявлять к ней устойчивый интерес.

ОК 2. Организовывать собственную деятельность, выбирать типовые методы и способы выполнения профессиональных задач, оценивать их эффективность и качество.

ОК 3. Принимать решения в стандартных и нестандартных ситуациях и нести за них ответственность.

ОК 4. Осуществлять поиск и использование информации, необходимой для эффективного выполнения профессиональных задач, профессионального и

4 4

личностного развития.

ОК 5. Использовать информационно-коммуникационные технологии в профессиональной деятельности.

ОК 6. Работать в коллективе и команде, эффективно общаться с коллегами, руководством, потребителями.

ОК 7. Брать на себя ответственность за работу членов команды (подчиненных), результат выполнения заданий.

ОК 8. Самостоятельно определять задачи профессионального и личностного развития, заниматься самообразованием, осознанно планировать повышение квалификации.

<span id="page-4-0"></span>ОК 9. Ориентироваться в условиях частой смены технологий в профессиональной деятельности.

# 1.2 Цели и задачи учебной практики

Целью учебной практики является освоение обучающимися указанного вида профессиональной деятельности, формирование общих и профессиональных компетенций, а также приобретение необходимых умений и опыта практической работы.

Задачей учебной практики является формирование у обучающихся умений:

- выполнять анализ и синтез комбинационных схем;

- проводить исследования работы цифровых устройств и проверку их на работоспособность;

- разрабатывать схемы цифровых устройств на основе интегральных схем разной степени интеграции;

- выполнять требования технического задания на проектирование цифровых устройств;

- проектировать топологию печатных плат, конструктивнотехнологические модули первого уровня с применением пакетов прикладных программ;

- разрабатывать комплект конструкторской документации с использованием системы автоматизированного проектирования;

5 5

- определять показатели надежности и давать оценку качества средств вычислительной техники (далее - СВТ); вычислительной техники (далее - СВТ);<br>- выполнять требования нормативно-технической документации;

а также приобретение первоначального **практического опыта**:

- применения интегральных схем разной степени интеграции при разработке цифровых устройств и проверки их на работоспособность;

- проектирования цифровых устройств на основе пакетов прикладных программ;

- оценки качества и надежности цифровых устройств;

- применения нормативно-технической документации.

# <span id="page-5-0"></span>1.3 Количество часов на освоение программы учебной практики

Учебная практика проводится при освоении обучающимися профессиональных компетенций в рамках профессионального модуля ПМ.01. Проектирование цифровых устройств и реализовывается концентрированно в соответствии с учебным планом.

На учебную практику по учебному плану выделено всего: 108 часов, 3 недели.

Промежуточная аттестация по учебной практике в форме дифференцированного зачета.

6

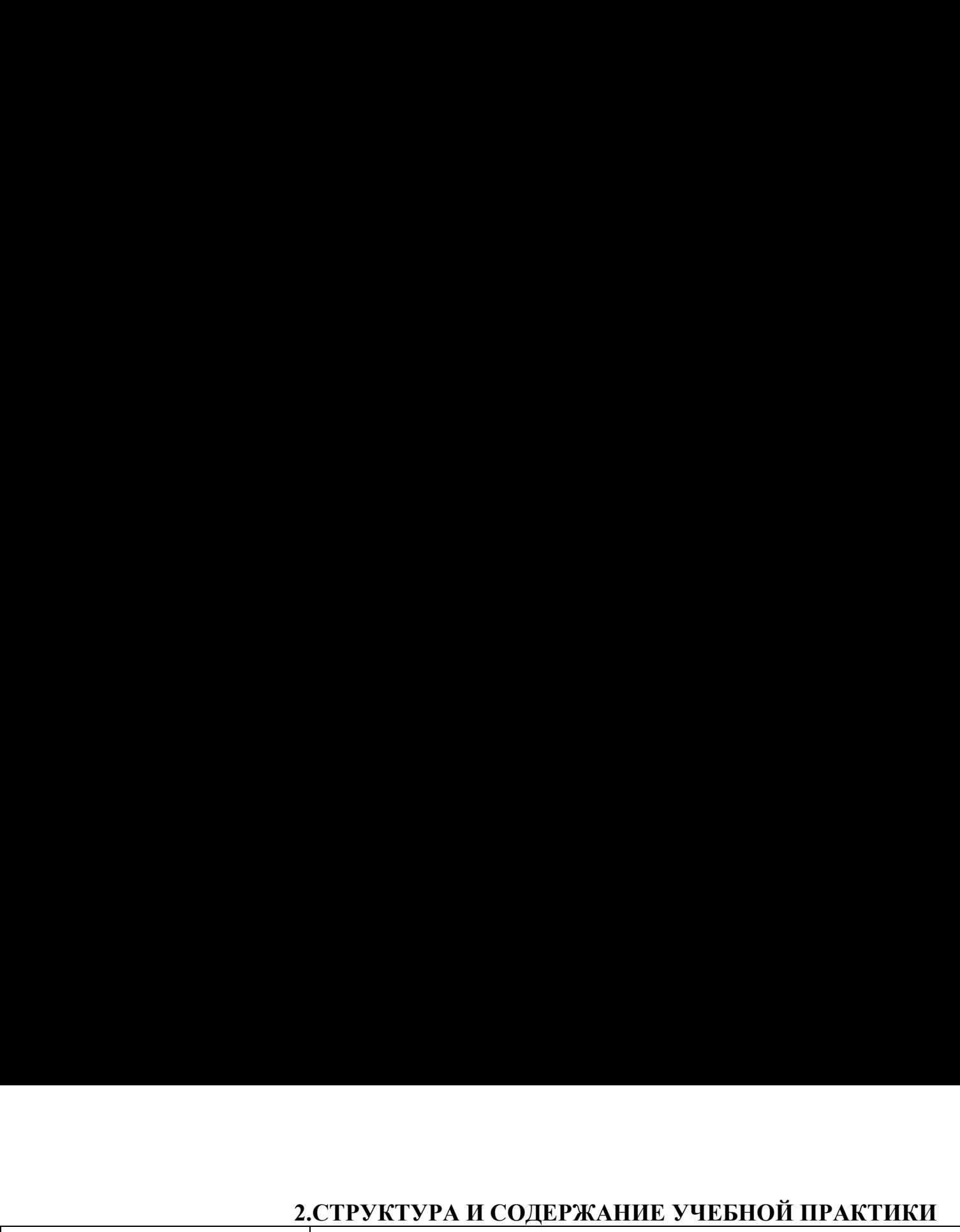

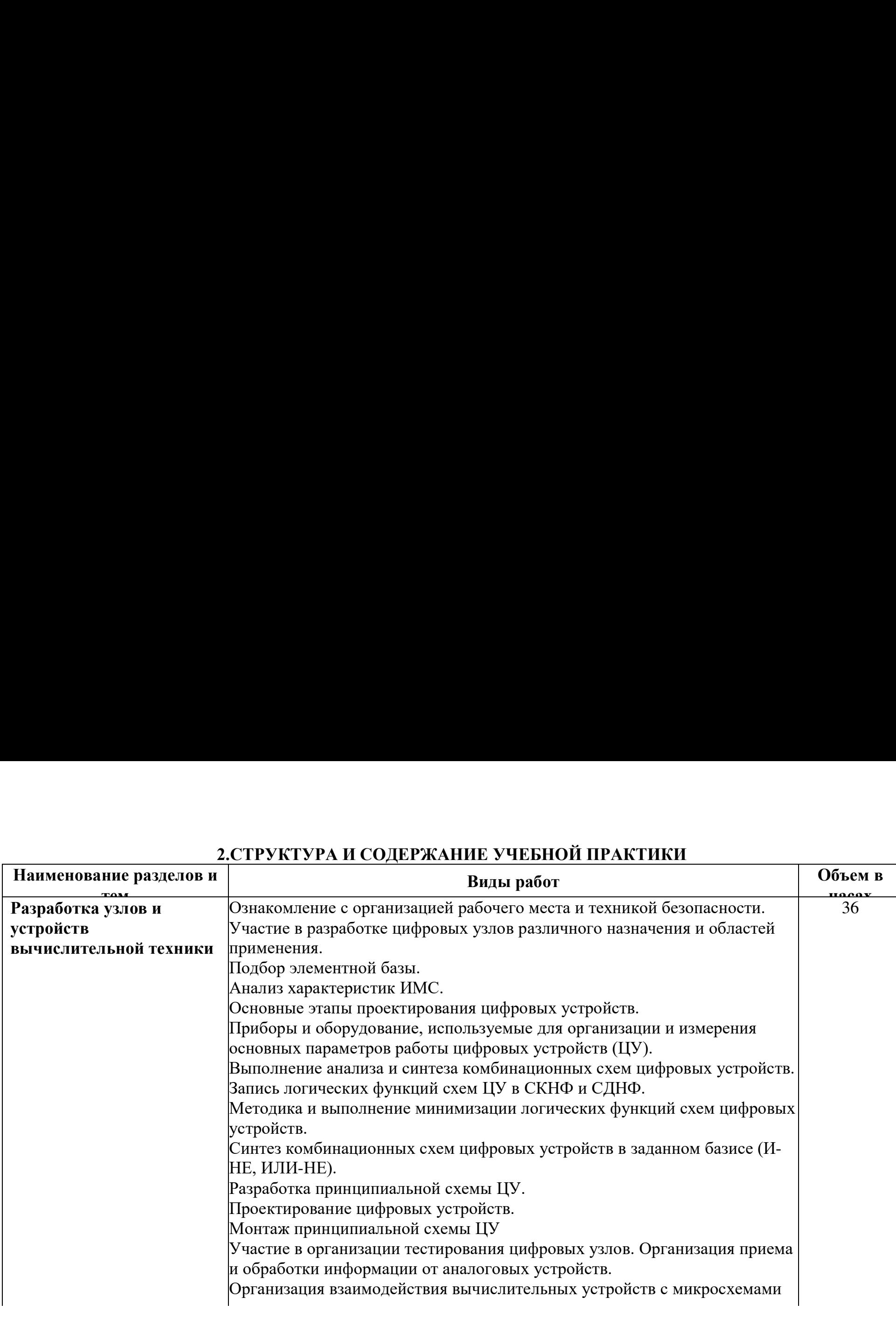

<span id="page-6-0"></span>J

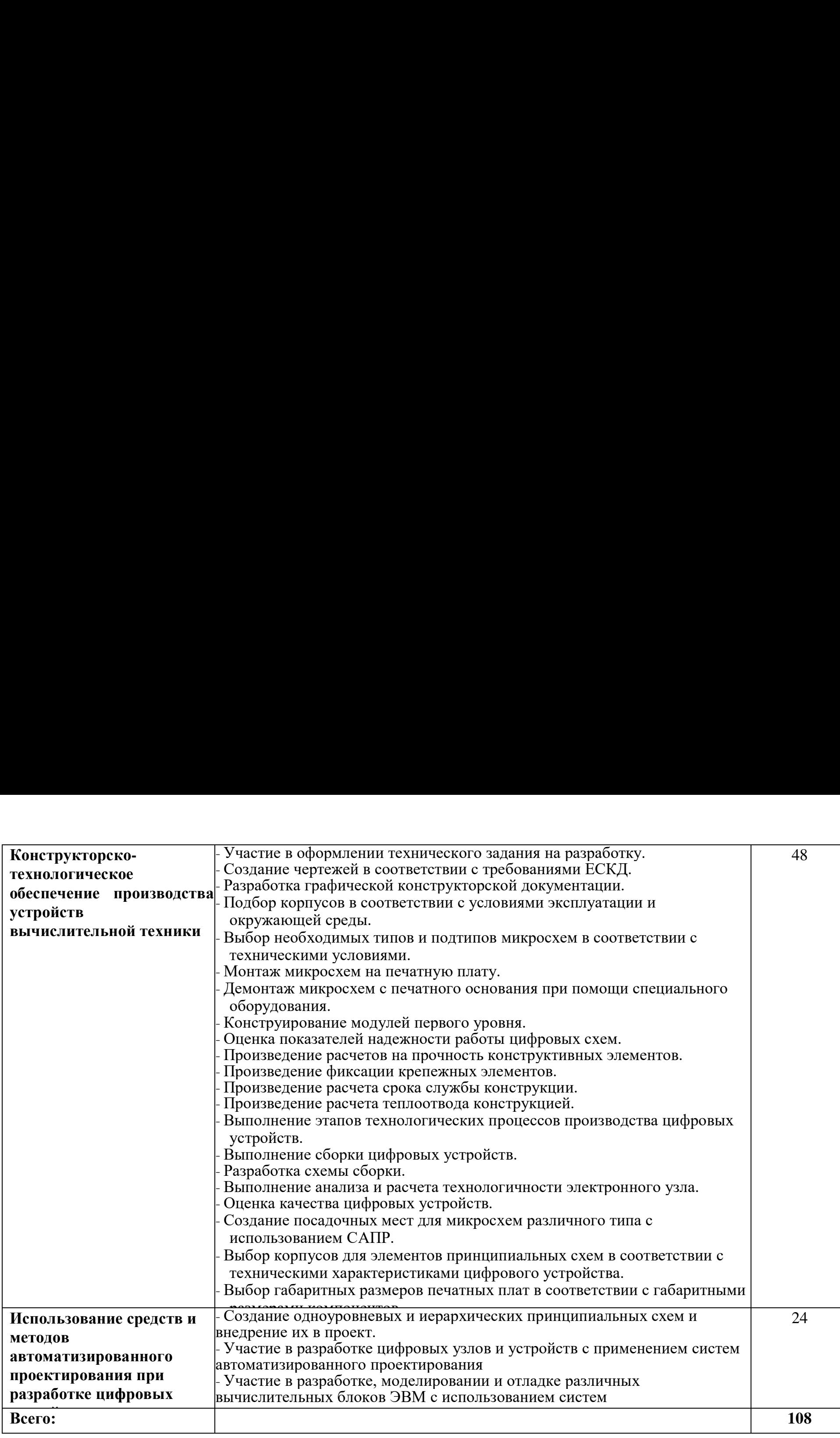

# **УСЛОВИЯ РЕАЛИЗАЦИИ УЧЕБНОЙ ПРАКТИКИ**

# <span id="page-8-1"></span><span id="page-8-0"></span>3.1 Требования к минимальному материально-техническому обеспечению

Для проведения настоящей практики используется материально-техническая база кабинета Проектирования цифровых устройств Тамбовского техникума железнодорожного транспорта - филиал РГУПС, позволяющая обеспечить освоение обучающимися всех предусмотренных программой практики компетенций и выполнение всех запланированных видов работ. освоение<br>компетенци<br><mark>Основная</mark> л

# **3.2ɂɧɮɨɪɦɚɰɢɨɧɧɨɟ ɨɛɟɫɩɟɱɟɧɢɟ ɨɛɭɱɟɧɢɹ** 3.2 Информационное обеспечение обучения

# Основная литература:

1. Виноградов, М.В. Проектирование цифровых устройств [Электронный ресурс]: учебное пособие для СПО / М.В. Виноградов, Е.М. Самойлов — Саратов:  $\frac{1}{\sqrt{2}}$  Профобразование, Ай Пи Ар Медиа, 2019. — 106 с. – Режим доступа:<br>http://www.iprbookshop.ru http://www.iprbookshop.ru

<span id="page-8-2"></span>**2.Миленина, С. А.** Электротехника, электроника и схемотехника [Электронный ресурс]: учебник и практикум для СПО / С. А. Миленина; под ред. Н. К. Миленина. — 2-е изд., перераб. и доп. — М.: Издательство Юрайт, 2019. - 406 с. (Профессиональное образование). – Режим доступа: <https://biblio-online.ru/book/> ройств [Элек<br>Г.М. Самойл<br>- 106 с. –<br>1 схемотехницина; под ред.<br>во Юрайт, 2<br>https://biblio-с

# <u>Дополнительная литература:</u>

1. Проектирование цифровых устройств [Электронный ресурс]: учебник для СПО / А.В. Кистрин, Б.В. Костров, М.Б. Никифоров, Д.И. Устюков. — М.: КУРС: ИНФРА-М, 2019. — 352 с. — (Среднее профессиональное образование). – Режим доступа: https://new.znanium.com/ учебник и пр<br>13д., перера<br>сиональное с<br>т**ельная лит**<br>прование п<br>В. Кистрин,<br>М, 2019. —<br>https://new.z Дополнитель<br>1.Проектиро<br>СПО / А.В. К<br>ИНФРА-М, 2<br>доступа: <u>https</u><br>2.Толстоборо<br>для СПО /А.I<br>2020. — 15<br>https://biblio-с учебники практикум для СП<br>изд., перераб. и доп. — 1<br>сиональное образование). – F<br>**ительная литература:**<br>**тирование цифровых устр**<br>1.В. Кистрин, Б.В. Костров, N<br>-M, 2019. — 352 с. — (Сред):<br><u>https://new.znanium.com/</u><br>**обо** 

**2.Толстоборов, А.П.** Архитектура ЭВМ [Электронный ресурс]: учебное пособие для СПО /А.П. Толстоборов. - 2-е изд., испр. и доп. — М.: Издательство Юрайт, 2020. — 154 с. — (Профессиональное образование). - Режим доступа: <https://biblio-online.ru/book/>

# **ɂɧɮɨɪɦɚɰɢɨɧɧɵɟ ɪɟɫɭɪɫɵ ɫɟɬɢ ɂɧɬɟɪɧɟɬ.** Информационные ресурсы сети Интернет.

1. Книги и журналы по электронике. Форма доступа:<u>http://www.radiosovet.ru</u>

2. Лекции по схемотехнике. 2.

Доступ:http://www.plam.ru/radioel/lekcii\_po\_shemotehnike/index.php

3. Лекции по курсу «Цифровые устройства». Доступ: http://digteh.ru/digital/

## 3.3.Общие требования к организации образовательного процесса

<span id="page-9-0"></span>Прохождению учебной практики по данному профессиональному модулю предшествует изучение общепрофессиональных дисциплин: Инженерная графика, Основы электротехники, Прикладная электроника, Электротехнические измерения, Информационные технологии, Дискретная математика, Безопасность жизнедеятельности.

За время учебной практики обучающемуся необходимо выполнить индивидуальное задание по решению конкретных задач по теме практики.

По результатам практики обучающимся составляется отчет в соответствии с установленной формой и сдается руководителю практики, принимающему дифференцированный зачет. Содержание отчета определяется программой практики и индивидуальным заданием.

## 3.4 Кадровое обеспечение образовательного процесса

<span id="page-9-1"></span>Преподаватели и мастера производственного обучения, обеспечивающие реализацию и руководство учебной практики по проектированию цифровых устройств имеют высшее профессиональное образование, соответствующее профилю модуля, получают дополнительное профессиональное образование по программам повышения квалификации, проходят стажировку в профильных организациях не реже одного раза в три года.

# <span id="page-10-0"></span>**4 ɄɈɇɌɊɈɅɖ ɂ ɈɐȿɇɄȺ ɊȿɁɍɅɖɌȺɌɈȼ ɍɑȿȻɇɈɃ ɉɊȺɄɌɂɄɂ** 4 КОНТРОЛЬ И ОЦЕНКА РЕЗУЛЬТАТОВ УЧЕБНОЙ ПРАКТИКИ

Формы и методы контроля и оценки результатов обучения позволяют проверить у обучающихся развитие профессиональных компетенций и обеспечивающих их знаний, умений и практического опыта. 4 КОНТРОЛЬ И ОЦЕНКА РЕЗУЛ<br>Формы и методы контроля и от<br>проверить у обучающихся развитие<br>обеспечивающих их знаний, умений и пре 4 КОНТРОЛЬ И ОЦЕНКА РЕЗУЛ<br>Формы и методы контроля и опроверить у обучающихся развитие<br>обеспечивающих их знаний, умений и про<br>Результаты (освоенные Основные г<br>профессиональные ре<br>компетенции)

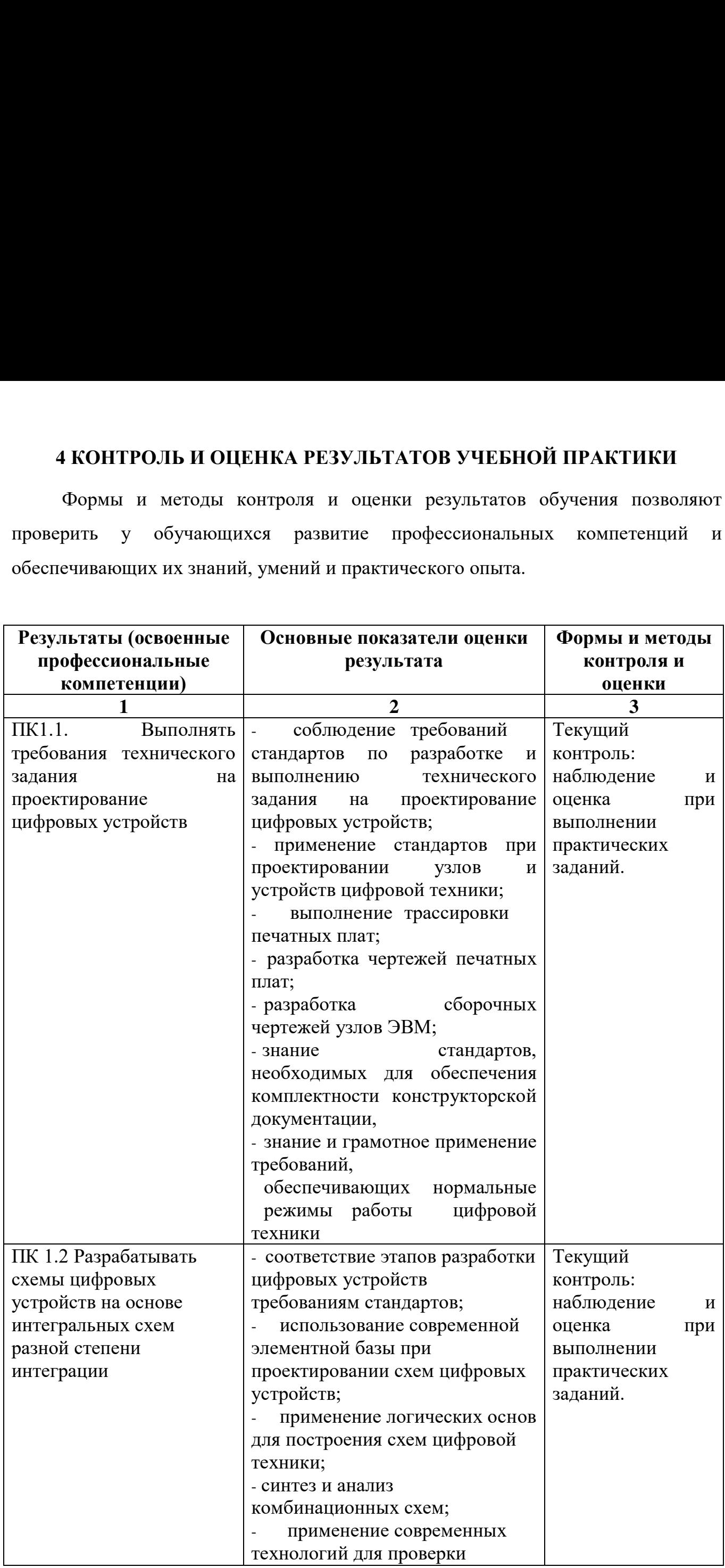

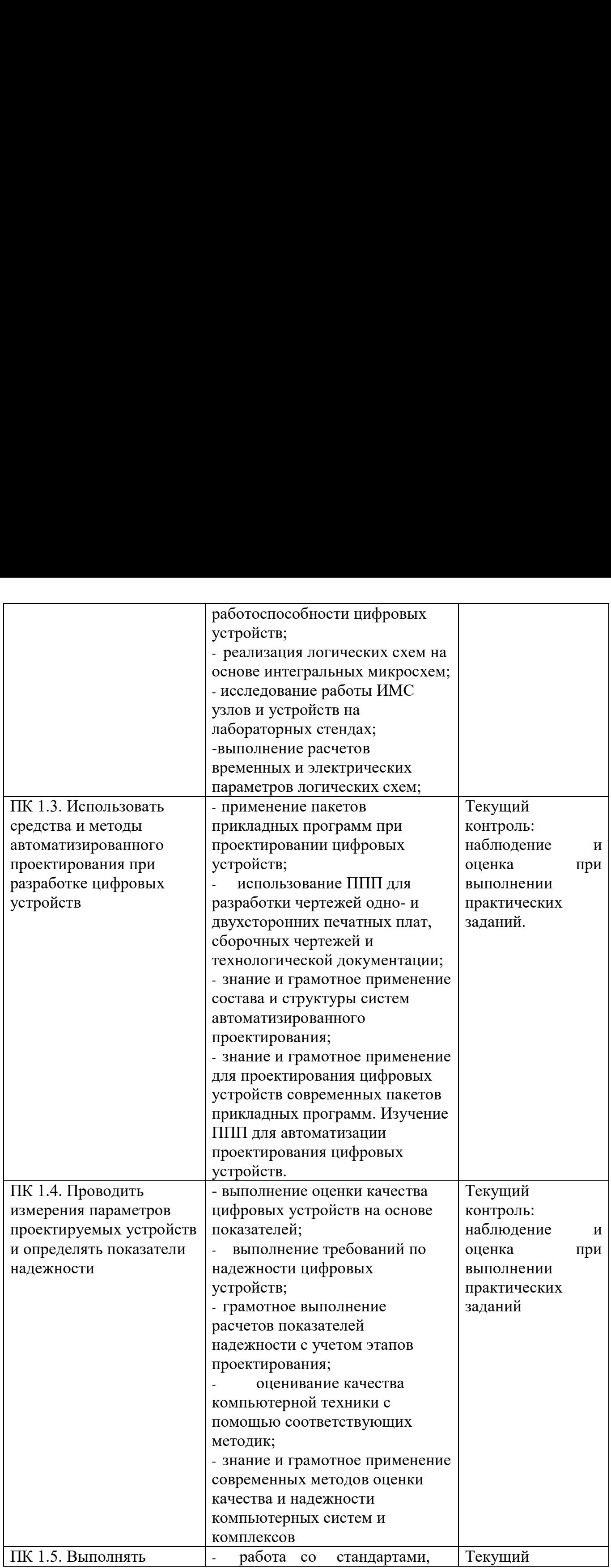

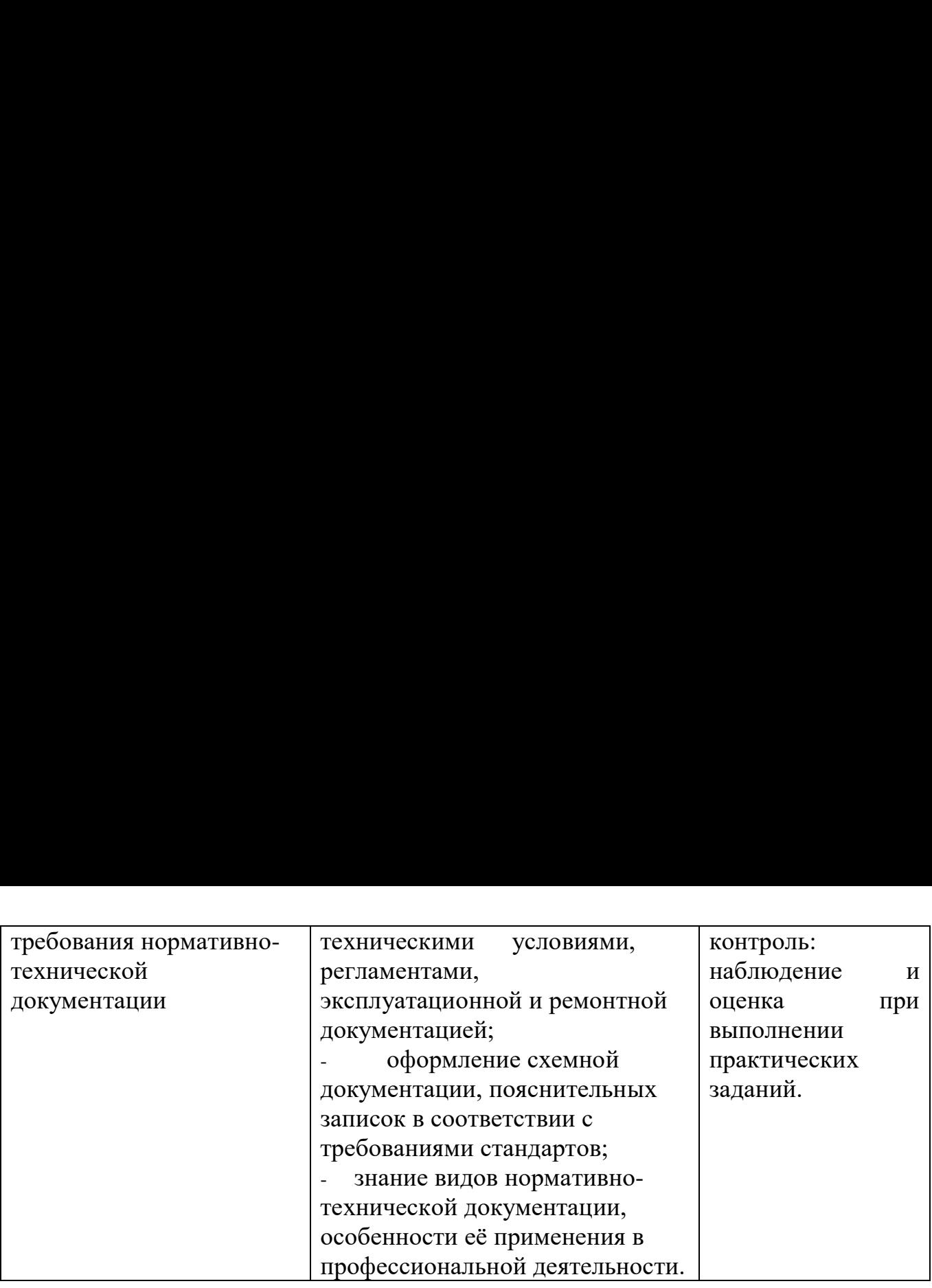

# 5 ФОРМЫ И МЕТОДЫ КОНТРОЛЯ И ОЦЕНКИ РЕЗУЛЬТАТОВ ОБУЧЕНИЯ ПОЗВОЛЯЮТ ПРОВЕРИТЬ У ОБУЧАЮЩИХСЯ РАЗВИТИЕ , ТЕНИЯ ПОЗВОЛЯЮТ НІ ОБЕГИТВ У ОВУ ТАЮЩИХСЯ ГАЗВИТ<br>ОБЩИХ КОМПЕТЕНЦИЙ И ОБЕСПЕЧИВАЮЩИХ ИХ УМЕНИЙ. 5 ФОРМЫ И МЕТОДЫ КОНТРОЛЯ И ОЦЕНКИ РЕЗУЛЬТАТОВ ОБУЧЕНИЯ ПОЗВОЛЯЮТ ПРОВЕРИТЬ У ОБУЧАЮЩИХСЯ РАЗВИТИЕ 5 ФОРМЫ И МЕТОДЫ КОНТРО<br>ОБУЧЕНИЯ ПОЗВОЛЯЮТ ПРОВЕРИ<br>ОБЩИХ КОМПЕТЕНЦИЙ И ОБЕ

<span id="page-13-0"></span>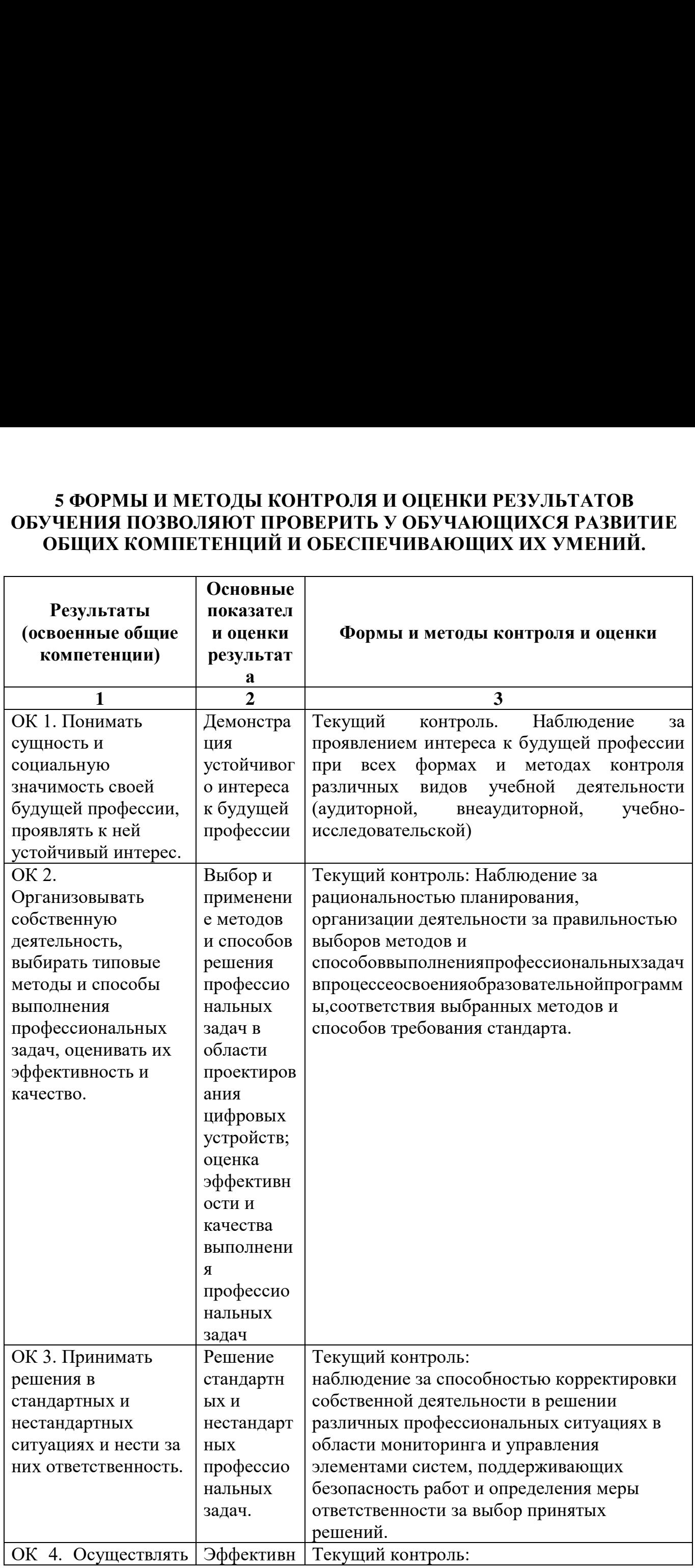

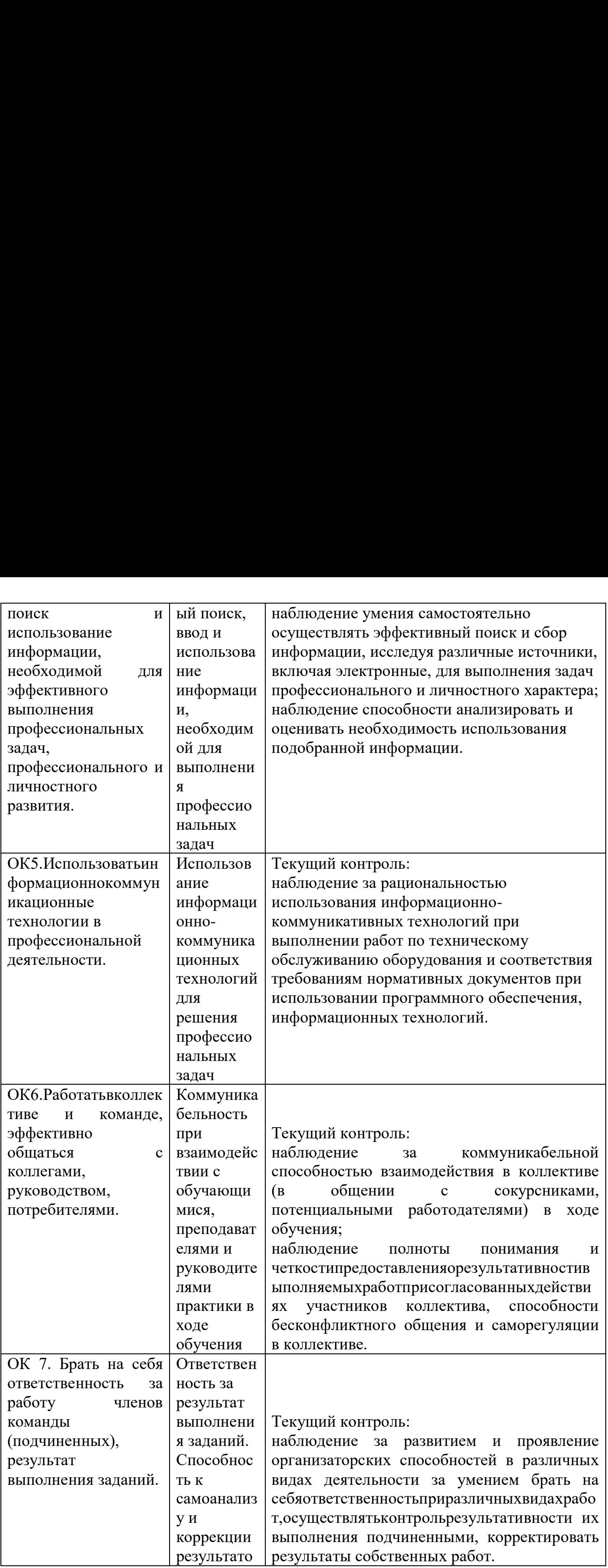

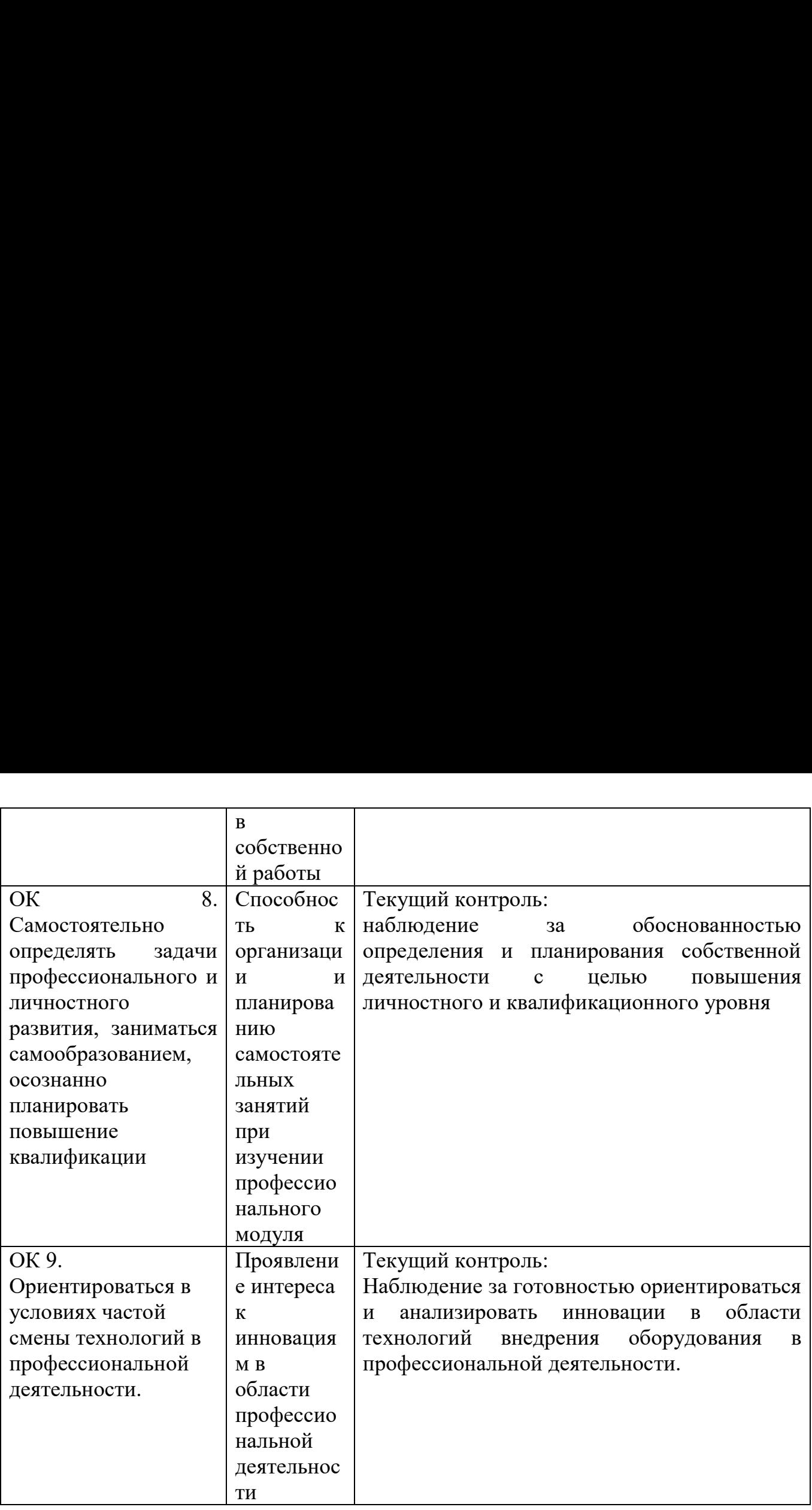

#### Рецензия

на программу учебной практики УП.О1.01 Проектирование цифровых устройств для

специальности 09.02.01 Компьютерные системы и комплексы.

Программа учебной практики УП.01.01. Проектирование цифровых устройств для специальности 09.02.01, составлена в соответствии с учебным планом, рассчитана на 108 часов и включает следующие виды учебной практики УП. 01.01. Проектирование и моделирование цифровых устройств. Программа учебной практики содержит:

паспорт программы учебной практики;

структуру и содержание учебной практики;

условия реализации учебной практики;

контроль и оценку результатов.

 $\mathbf{\hat{S}}$ 

Программа учебной практики составлена так, что овладение профессиональными компетенциями и практическими навыками находится в тесной взаимосвязи с дисциплинами профессионального и общеобразовательного цикла.

Для проверки результатов овладения учащимися своих профессиональных

компетенций в конце учебной практики проводится дифференцированный зачет.<br>Данная программа учебной практики рационально сбалансирована и мо:<br>рекоменлована к ирименению в своей работе мастерам произволственного обу генций в конце учеоной практики проводится дифференцированный зачет.<br>Данная программа учебной практики рационально сбалансирована и может быть LEPO OF PASSA и практическ<br>рофессионально<br>рверки результ<br>онце учебной программа учебной<br>ограмма учебной рофессионально<br>оверки результ<br>онце учебной программа учебной<br>ограмма учебной<br>орименению<br>образованию<br>образованию проверки резул<br>в конце учебной<br>программа учебной<br>а к урименении рекомендована к применению в своей работе мастерам производственного обучения по специальности 09.02.01 Компьютерные системы и комплексы.

Рецензент; ФГБОУ ВО «ТГТУ» Касатонов И.С., проректор по цифровой трансформации

на программу учебной практики УП.01.01. Проектирование цифровых устройств для специальности 09.02.01 Компьютерные системы и комплексы

Программа учебной практики направлена на формирование у студента общих и профессиональных компетенций, приобретения практического опыта и соответствует требованиям к результатам освоения учебной практики УП.01.01. Проектирование цифровых устройств.

Паспорт программы обоснованно и полно отражает содержание учебной практики, ее роль и место в подготовке специалиста среднего звена, раскрывает цели и задачи учебной практики. Определены требования к умениям и знаниям студентов. Программа рассчитана на 108 часов.

Тематический план и содержание учебной практики дисциплины раскрывает последовательность прохождения тем, соответствует тематическому плану и распределению часов.

В программе определена форма проведения, цели, задачи учебной практики,<br>авлены обязательные формы отчетности.<br>Программа может быть рекомендована для использования в учебном процессе. представлены обязательные формы отчетности.

Рецензент: Мещеряков А.Г., преподаватель ТаТЖТ - филиал РГУПС

 $\frac{1}{2}$